# **白河市立小・中学校授業におけるタブレットの活用について**

# 【授業支援】

#### **【教師の教材提示】**

・課題(ワークシートやプレゼンテーション、 写真やビデオなどのファイル)を、児童生 徒に配付することができる。

# **【児童生徒のタブレット管理】**

・児童生徒のタブレットを起動させたり、 ロックしたり、作業を確認したりしながら授 業を進めることができる。

## **【学習状況の確認】**

・教師のタブレットに児童生徒の画面を直 接表示して、課題やテストの進み具合を 確認することができる。

◆クラスルーム(フリーソフト)◆

 $\overline{\phantom{a}}$ 協 働 学 習

**\_\_**  $\overline{\phantom{a}}$ 個 別 ・ ド リ ル

学

習

**\_\_** 

## **【課題提示・練り上げの場面】**

◆じしょ君(漢字フリーソフト)◆

・児童生徒の画面をテレビのモニターやプロジェク ターに映し出し、作品をクラスに紹介したり、共 有したりすることができ、全員で練り上げる授業 に活用できる。 ◆クラスルーム (フリーソフト) 等◆

【児童生徒の発表資料の作成】 ・簡単に動画を作成したり、プレゼン資料を作成 したりすることができ、学習成果の発表に活用で きる。 ◆クリップス(動画フリーソフト)等◆ ◆キーノート (PP的フリーソフト) 等◆ 個 別 ド 【調べ学習・個別学習】 ◆タブレットドリル(東京書籍)◆

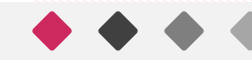

リ ル

協

働